# 

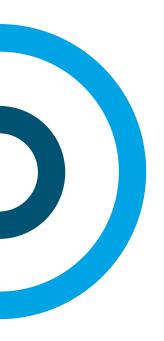

### Development Bootcamp

Get ready to contribute!

### Be prepared

You just need your laptop...

Linux or macOS

Linux VM if you are on Windows

...and the dev setup guide

https://bit.do/indico-dev

(https://docs.getindico.io/en/latest/installation/development/)

#### Your turn!

https://bit.do/indico-dev

#### Goodie 1: db\_diff

Compares your database against the models

Check whether your alembic revision worked fine

Check whether your DB is out of sync with the models

```
Needs apgdiff
sudo apt install apgdiff
...or download from https://apgdiff.com
```

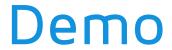

```
Activating virtualenv /home/adrian/dev/indico/env [previously (none)]
[adrian@blackhole:~/dev/indico/src:master $]> python bin/utils/db diff.py -v
** createdb -T indico template indico dbdiff
** indico db prepare
** pg dump -s -f /tmp/dbdiff-current-uWDqev.sql indico
** pg_dump -s -f /tmp/dbdiff-fresh-KTnENT.sql indico_dbdiff
** dropdb indico dbdiff
** apgdiff /tmp/dbdiff-current-uWDqev.sql /tmp/dbdiff-fresh-KTnENT.sql
No changes found :)
[adrian@blackhole:~/dev/indico/src:master $]> psql indico -c 'CREATE TABLE test (id serial primary key);'
CREATE TABLE
[adrian@blackhole:~/dev/indico/src:master $]> python bin/utils/db diff.py -v
** createdb -T indico template indico dbdiff
** indico db prepare
** pg_dump -s -f /tmp/dbdiff-current-rwqyS2.sql indico
** pg dump -s -f /tmp/dbdiff-fresh-wUv0XE.sql indico dbdiff
** dropdb indico dbdiff
** apgdiff /tmp/dbdiff-current-rwqyS2.sql /tmp/dbdiff-fresh-wUv0XE.sql
** pygmentize -1 sql -f terminal256 -0 style=native,bg=dark
SET search path = public, pg catalog;
DROP TABLE test;
DROP SEQUENCE test id seq;
[adrian@blackhole:~/dev/indico/src:master $]> psql indico -c 'DROP TABLE test;'
DROP TABLE
[adrian@blackhole:~/dev/indico/src:master $]> python bin/utils/db diff.py
No changes found :)
[adrian@blackhole:~/dev/indico/src:master $]>
```

## Goodie 2: db\_log

See all database queries in real-time
Optimize your code (and avoid query spam!)
Debug advanced queries

```
Just run it (in a separate terminal)
    python bin/utils/db_log.py
    use -S to hide SELECT queries
```

#### Demo

```
egin request GET https://blackhole.cern.ch/e/no-such-event/
  File "/home/adrian/dev/indico/src/indico/modules/events/controllers/entry.py", line 48, in event_or_shorturl
    ~Event.is_deleted)
  File "/home/adrian/dev/indico/src/indico/web/flask/util.py", line 406, in __call__
    return self.app(environ, _start_response)
tatement
  SELECT events.events.type AS events events type,
          events.events.description AS events events description.
           events.events.venue_name AS events_events_venue_name,
          events.events.room_name_AS events_events_room_name,
events.events.venue_id_AS events_events_venue_id,
          events.events.address AS events events address,
          events.events.room_id_AS events_events_room_id,
events.events.no_access_contact_AS events_events_no_access_contact,
          events.events.id AS events events id.
           events.events.is deleted AS events events is deleted,
          events.events.is_locked AS events_events_is_locked,
events.events.creator_id_AS events_events_creator_id,
          events.events.category id AS events events category id,
          events.events.series id AS events events series id, events.events.cloned from id AS events events cloned from id,
          events.events.created dt AS events events created dt,
           events.events.start dt AS events events start dt,
          events.events.end dt AS events events end dt,
          events.events.timezone AS events_events_timezone,
          events.events.visibilitu AS events events visibilitu.
          events.events.keywords AS events_events_keywords,
events.events.url shortcut AS events events url shortcut,
          events.events.logo_metadata AS events_events_logo_metadata,
           events.events.stylesheet_metadata_AS_events_events_stylesheet_metadata,
          events.events.default_page_id AS events_events_default_page_id,
events.events.title AS events_events_title,
           events.events.access key AS events events access key,
          events.events.protection mode AS events events protection mode
  WHERE lower(events.events.url_shortcut) = %(lower_1)s
    AND NOT events.events.is deleted
  {'lower 1': u'no-such-event'}
uration
  0.0011465
  File "/home/adrian/dev/indico/src/indico/core/settings/models/base.py", line 121, in get_all
    for s in cls.find(**kwargs):
  File "/home/adrian/dev/indico/src/indico/core/settings/util.py", line 30, in _preload_settings
  settings = cls.get_all(proxy.module, **kwargs)
File "/home/adrian/dev/indico/src/indico/core/settings/util.py", line 69, in get_setting
    setting = preload settings(cls, proxy, cache, **kwarqs).qet(name, not in db)
tatement
  SELECT indico.settings.id AS indico_settings_id,
          indico.settings.module AS indico_settings_module,
indico.settings.name AS indico_settings_name,
           indico.settings.value AS indico settings value
  FROM indico.settings
uration
  0.0004215
```

request GET https://blackhole.cern.ch/e/no-such-event/ [2 queries (0.003350s) | 0.392154s]

#